портированной анимацией является движение «моря». Также есть возможность добавления системы освещения и теней, использования различных материалов, а также добавления элементов 2D.

В заключение необходимо отметить, что разработанные на основе Alternativa3D игры, симуляторы и тренажеры без труда воспроизводятся во всех браузерах с Flash-плееромв отличие от конкурирующей технологии Unity3D, которая, однако, более подходит для разработки крупномасштабных 3D-игр.

УДК 004.934.5

## Студ. Я. В. Орловская Науч. рук. доц. Н.И. Гурин (кафедра информационных систем и технологий, БГТУ) ВИРТУАЛЬНАЯ ЛАБОРАТОРНАЯ РАБОТА «ИЗМЕРЕНИЕ КОЭФФИЦИЕНТА ЛИНАМИЧЕСКОЙ ВЯЗКОСТИ ЖИДКОСТИ МЕТОДОМ СТОКСА»

В связи с быстро растущими возможностями средств коммуникаций в настоящее время все большее внимание уделяется разработкам для обеспечения дистанционного обучения школьников, студентов и сотрудников различных учреждений. Для создания современной обучающей среды, доступной на любом мобильном устройстве, подключенном к сети Интернет, разрабатываются мультимедийные интерактивные диалоговые системы, в частности, виртуальные лабораторные работы с симуляторами всех этапов проведения работы на реальнойлабораторной установке.

Разработанное программное средство предназначено для выполнения виртуальной лабораторной работы по курсу «Молекулярная физика» для студентов технических ВУЗов на тему «Измерение коэффициента динамической вязкости жидкости методом Стокса». Для разработки данного проекта использовались программные средства: Adobe Flash Professional CS5.5, Autodesk 3ds MAX u FlashDevelop.

AdobeFlashProfessional CS5.5представляет собой ведущую в отрасли среду разработки профессионального интерактивного контента. С помощью него созданы интерактивные панели «Помощь» и «Параметры». Панель «Помощь» служит как помощник, в ней кратко описаны действия по выполнению лабораторной работы. Другая панель «Параметры» необходима для того, что бы при проведения опыта вводить известные всем данные такие, как радиус и материал шарика, вид жидкости.

Autodesk 3dsMAX - полнофункциональная профессиональная программная система для создания и редактирования трёхмерной

## Секция информационных технологий

графики и анимации. Она содержит самые современные средства для художников и специалистов в области мультимедиа. С помощью нее я создала аудиторию и установку для выполнения лабораторного опыта. В установку входят: штатив, сосуд, шарик, жидкости.

FlashDevelop - свободная среда разработки и редактор, позволяющий создавать Flash-приложения. Приложение разрабатывалось на языке ActionScript3.0. Это объектно-ориентированный язык програмисполняется мирования, который виртуальной машиной (ActionScriptVirtualMachine). являющейся составной частью FlashPlayer. ActionScript компилируется в байт-код, который включается в SWF-файл.С помощью ActionScript можно создавать интерактивные мультимедиа-приложения, игры, веб-сайты и многое другое. Также, при написании приложения использовалась свободно распространяемая графическая библиотека 3D-графики для платформы Flash - библиотека Alternativa3D. Эта библиотека помещается в папку lib проекта и подключается. Основное назначение Alternativa3D - это визуализация 3D-объектов, разработанных в среде 3dsMAX. Для разработки 3D-объектов используется полигональная геометрия, на основе которой создается каркас трехмерного объекта. Затем выполняется моделирование требуемого вида объекта с использованием изменения положения, размеров, редактирования вершин, граней, а также материалов для поверхностей и накладываемых на них текстур.

Следующим этапом разработки является создание программного кода для обеспечения функциональности всех взаимодействующих в лабораторной работе объектов на основе законов физики. Для управления объектами при проведении опыта разработан программный интерфейс в виде выдвигающихся на экран по щелчку мыши панелей - панель задаваемых параметров опыта на виртуальной лабораторной установке и панель помощи (рисунок 1).

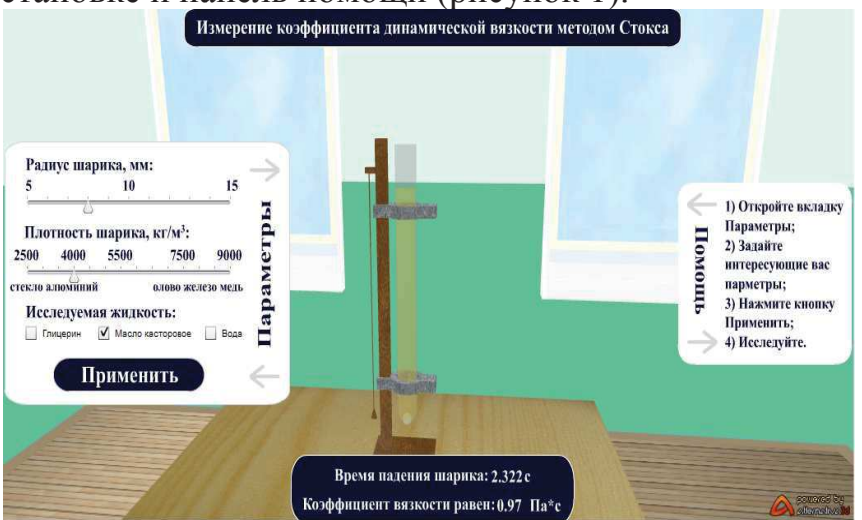

Рисунок 1 – Общий вид 3D-модели виртуальной лабораторной установки

Секция информационных технологий

Для того чтобы выполнить опыт, необходимо на панели параметров: 1) выбрать исследуемую жидкость; 2) указать значения радиуса шарика; 3) указать плотность материала шарика и, наконец, нажать на кнопку «Применить». После этого шарик начнет двигаться вниз, ко дну сосуда со скоростью, определяемой вязкостью жидкости, размерами шарика и его плотностью. Результаты эксперимента выводятся на экран в соответствующем окне. При повторении опыта и изменении значения входных параметров будет меняться и результаты эксперимента.

УДК 004.021

## Студ. А.С.Федотов Науч. рук. доц. В.В. Смелов (кафедра информационных систем и технологий, БГТУ) ОСНОВНЫЕ ПРИНЦИПЫ РЕАЛИЗАЦИИ МНОГОФАКТОРНОЙ АУТЕНТИФИКАЦИИ

Одна из самых серьёзных проблем с традиционной аутентификацией с использованием имени пользователя и пароля - поддержка базы данных паролей. Независимо от того, зашифрована база паролей или нет, если злоумышленник знает, на каком сервере она находится и ему нужно узнать только пароль, то время, через которое он сможет прочесть данные, зависит чаще всего только от вычислительных возможностей его оборудования.

Вычислительная скорость работы процессоров с каждым годом увеличивается. «Метод грубой силы» - метод полного перебора паролей - становится особенно актуальным. К тому же, разработки вроде взлома паролей с помощью GPGPU (графического процессора общего назначения) и технология «радужных таблиц» предоставляют схожие возможности взлома паролей для злоумышленников. Взлом с помощью GPGPU, например, позволяет генерировать больше пятисот миллионов паролей в секунду при использовании оборудования, уровень, который соответствуют игровым ПК начального уровня. В зависимости от особенностей ПО, технология «радужных таблиц» может быть использована для взлома пароля из четырнадцати-символьного буквенно-цифрового пароля примерно за сто шестьдесят секунд. База паролей в большинстве случаев не сможет противостоять подобным методам взлома.

Существует три основных фактора для многофакторной аутентификации [1].

Первый тип - факторы знания - информация, которую знает пользователь. К этой категории можно отнести имена пользователей,